## WRTC 2018 Question and answer

## **Official WRTC2018 Competition Rules**

Below are questions and answers, which might be asked for the WRTC competition in 2018. Any further questions should be sent to competition@wrtc2018.de or to the [WRTC email list.](http://wrtc2018.de/index.php/ueber-uns/mailinglisten)

## **Qualification/ Enrolment**

**1. May a TEAM LEADER from one country select a TEAM MATE from another DXCC entity/country in WRTC 2018? Is this permitted?**

Yes, you can select a team mate from another DXCC country or even a different qualification area as long as he/she is qualified for the contest, i.e. for instance not disqualified in any of the relevant contests.

**2. How will you make sure that buddying between team and referee is avoided?**

The judging committee will look closely into potential cases of buddying and cronyism, i.e. by careful assignment of referee to teams and especially taking into account their nationalities.

## **Operation**

**3. What happens if an operator identifies himself?**

The judging committee reserves all means, up to and including disqualification from the contest. If an operator accidently utilizes his callsign, it shows of good ham spirit if he does not take any advantage and immediately QSYs from frequency.

**4. What is regarded as ´unsportmanlike behaviour´ or ´illegal´ in connection with frequency allocation or bandmap?**

It is regarded as unsportsmanlike, if operators work within the internationally assigned beacon bands.

It is illegal if operators operate out of band, even if part of their signal is out of band (e.g. dial setting on 14350 kHz) in SSB/USB.

Encouraging Cheerleading, i.e. QSOs in which supporters make QSOs with only a favoured team or spot that team exclusively on the DX-cluster, is regarded as unsportsmanlike behaviour.

´Stealing a frequency´ or intentional interference is also regarded as unsportsmanlike.

#### **5. What happens if a referee supports a team in an unfair or illegal way?**

The judging committee reserves all means against referee/judge or team. This may include disqualification of referee/judge and team and removal of additional benefits, such as invitations.

## **6. You have provided bandplans. What is the intention?**

Bandplans are part of ham radio regulations in Germany. Contest free segments should be obeyed.

IARU region 1 bandplan is a recommendation for contest operation. For example, your own "calling CQ contest" should take place preferable in the frequency segments which are indicated as "contest preferred" in the IARU Region 1 band plan.

### **7. How often should I identify myself with my callsign?**

German regulations ask for the own callsign in every QSO. Your callsign should be clear to someone listening to your operation and it is not a good practice to rely on DX-Clusters or other means to identify yourself. Unsportsmanlike behaviour might result in penalties, up to and including disqualification.

#### 8. **In SSB: Is it required to use the phonetic table (Alpha, Bravo, Charlie) or can callsigns be spelled in plain letters e.g. W1AW instead of Whisky One Alpha Whisky ?**

You may use plain letters in SSB (e.g. W1AW) or phonetic table (e.g. Whisky 1 Alpha Whiskey). Any other form that might identify the team is not allowed (e.g. Whilhem Eins Anton Wilhelm).

#### 9. **Is it required to call CQ or can we call also "test de ..."?**

You can call CQ any way you like, as long as it is a commonly accepted way to call CQ and is not used to identify yourself. "Test de" is OK.

#### 10. **I understand that the super check partial (SCP) database is not allowed for the WRTC competition. In Russia or Boston, this same rule was implemented but they allowed a filled database for use with headquarter exchanges. Will this be allowed?**

Yes, you may have HQ exchange information filled automatically, or manually. You may have it available on paper or in a database. The paper or the database with the exchange information may be prepared before the contest.

The CALL SIGNS may NOT automatically appear in the entry field. You must enter them manually. However, just as with zone information the software can provide the HQ exchange information automatically.

### **11. Rule 12.5 prohibits the use of callsign databases. Is a cty.dat (including prefix and countryinformation) allowed?**

Yes, the typical cty.dat – with the intention to identify the country information of a callsign – can be used. The CTY.DAT can contain prefix and country information.

### **12. What is meant by "time period" in this rule? If Radio A is on 15M SSB, Radio B is not allowed on 15M SSB or 15M CW during the same time period).**

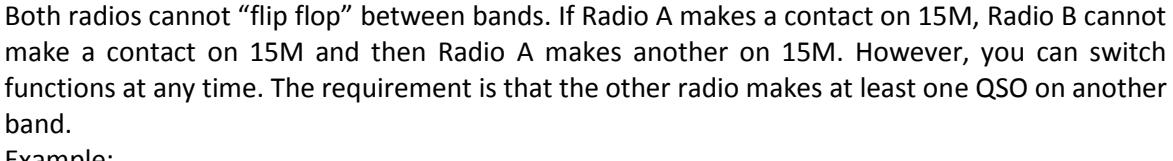

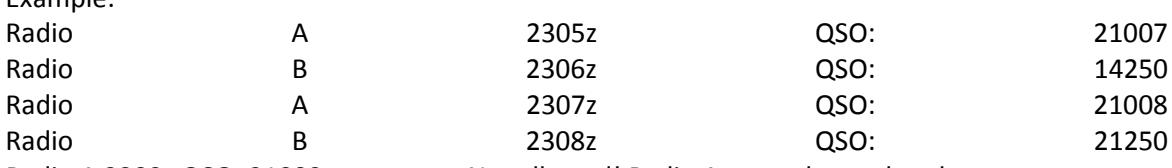

Radio A 2309z QSO: 21009 <<<<<<<<< Not allowed! Radio A must change bands now.

## **13. Is it permitted for Radio B to go the same band as Radio A to work multipliers while Radio A is running (assume they are interlocked so there is only one signal transmitted at a time)?**

No, you cannot transmit on the same band as the other radio. If Radio B makes a QSO on the same band as Radio A, the next QSO on that band must be made by Radio B. Radio A must go to another band, or not transmit. Additionally, they may not share the same antenna. (No alternate CQing etc. on same band with same antenna.)

## **14: Is it permitted for Radio B to go the Radio A band just to tune around and fill up the band map on that band?**

Yes, Radio B can listen anywhere at any time. However, it cannot use the same antenna as Radio A (no splitting of RX line). For this competition, the Tribander is considered as 3 separate antennas for 10/15/20 Meters. Radio B may also listen to the audio of Radio A if desired.

#### **15: Do Maritime Mobile stations count for multipliers?**

Maritime Mobile stations can be worked for QSO credit, but do not count for Multipliers.

#### **16: Can I smoke in the tent during the contest?**

No. The tent may catch fire or be damaged. Many of the sites are in areas with a lot of grass and smoking materials could cause a fire. Smoking is generally prohibited in the tent, the restricted area around the tent, and in the toilet. This smoking ban applies to all persons in the restricted area, including referee and participants.

## **Station Setup**

### **17. Can you explain the paragraph on ´sharing antennas´ in more detail? Is the tribander considered the same antenna for sharing (triplexer)?**

Our intention is to allow a triplexer as in 2014 (Boston), i.e. you can share the triband-beam and use it for the two radios (different bands).

Rule 17.1.11 (not sharing the antenna) refers to sharing the antenna on the same band. Any hardware past the T/R-Relays, which shares the antenna with the other radio - and allows flip-flop operation on the same or on two different bands - is not allowed. These are the same rules as in 2014.

The Tribander – together with the Triplexer – to be used in the WRTC 2018 competition is looked upon as representing 3 (three) individual antennas. You can think of it as having 3 monobanders for 10/15/20 Meters. There are a total of 5 antennas for use between radios, one at a time for each radio.

## **18. Rule 16.2.5 and 16.2.5.4. speak about ´suitable devices´ to display the spectrum. May a second PC per radio be used, e.g. solely for spectrum visualization? May the PC-Soundcard be connected to the Transceiver´s Audio output ?**

Yes, an additional PC may be used for spectrum visualization and is regarded a suitable device. It can be connected to an audio-output or can be connected to an additional SDR. But it may only show current or past signal strength (spectrum, peak hold or waterfall). Other demodulation, analysis or decoding, e.g. for the purpose of content analysis, CW-decode, station identification, alarm generation, Skimmer, etc., is not allowed.

## 19. **Rule 15.1. requests a file with stereo-signals but also suggests two different files. What is correct?**

Both is correct. You may either provide a stereo file (with audio of radio A and B on left and right channel). Alternatively you can provide us separate files for both radios. In any case it needs to be clear which audio belongs to which radio.

### **20. Some transceiver (e.g. Hilberling PT-8000) have the possibility to disable the subreceiver by disconnecting the receiver input. Is that a valid method to disable the second receiver?**

Yes, for subreceivers the rule 16.2.2. applies. The subreceiver needs to be clearly disabled. Removal of the antenna-connection for the subreceiver is satisfactory, as long as this connection cannot be easily restored.

#### **21. What are the limitations to connect SDR-receivers for the scope-function? Can a separate SDR (such as the Perseus) be connected after the T/R-Relais of the transceiver?**

It is acceptable to utilize an additional SDR-receiver (such as the Perseus) for bandscope and/or waterfall, provided that they are solely used for spectrum visualization. SDR-receivers can either be connected after the T/R-relais of the transceiver or be connected to the IF-output. Additionally it is OK to use internal SDR-modules, e.g. if the transceiver has the capability to show the spectrum.

It is not acceptable to have an additional connection to the antenna or triplexer network. All transmit- and receive signals must pass through the provided power monitors.

#### **22. Is it allowed to use a QRP TX and a 100W amp to achieve 100W or does it have to be an all in one transceiver? E.g., Elecraft KX3 + KXPA100**

Absolutely. Teams are allowed to bring any equipment they want or need to transmit 100W. The organizers will provide power monitors at the output of the transmitter or amp in this case. The only requirement is that you do not exceed the power limit. Any losses through bandpass filters, etc must be accepted, since filtering must be connected between the power monitors and antennas.

### **23. Is it allowed to use a 200W transceiver (e.g. FT2000D or Hilberling PT8000A) to achieve 100W ? E.g., operate the transceiver at lower drive.**

Absolutely. Teams are allowed to bring any equipment they want or need to transmit 100W. The organizers will provide power monitors at the output of the transmitter in this case. The only requirement is that you do not exceed the power limit. Any losses through bandpass filters, etc must be accepted, since filtering must be connected between the power monitors and antennas.

## **24. Is there a limitation w.r.t. PC monitors? Can we can use 2 monitors for each of the PC?**

There is no direct limitation w.r.t. the number of monitors. But there is an indirect limitation due to power- and space limitations.

## **25. Can we use the IF output (e.g. of the Elecraft K3) to connect external SDRs ? The intention is to connect SDRs like Afedri, softrock, QS1R, and use the SDR as panadapter.**

Absolutely, the IF output of the transceiver can be used to connect an SDR-receiver.

## **26. In Moscow the organizers offered an external computer monitor to each team. Will those be available in Germany or should we bring our own?**

There is no current plan to make monitors available. 20″ monitors can be purchased for less than 100 Euro at local stores like Mediamarkt [\(http://www.mediamarkt.de,](http://www.mediamarkt.de/) Medimax [\(https://www.medimax.de\)](https://www.medimax.de/) or Staples (www.staples.de). We suggest that the teams who feel they need a monitor plan on purchasing one.

## **27. Rule 16.6 says "... External antenna tuners are allowed for all antennas. These devices must be connected after the power detector." What about internal antenna tuners inside the transceiver? Are they allowed?**

Internal antenna tuners (in the transceiver) are allowed before the power detector.

#### **28. What additional requirements exist for the Cabrillo-file and its logging ?**

The Cabrillo should follow version 2.0. The frequency should be provided with an accuracy of 1 kHz, i.e. CAT-control is mandatory.

At the beginning of the Contest the time and date should be accurately set in UTC. The clocks of the computers should be sufficiently accurate for the 24 hours of the contest and – if in doubt – the better computer should be used as time-reference.

#### **29. Can I use another bandscope for monitoring a different band, with muted audio?**

Yes, you can monitor another band - different from the current band and bandscope - in an additional bandscope/window. Provided you are following the other rules, especially

- If a subreceiver is required to do so, then it needs to be clearly muted (easily visible to the referee). Turning the audio down is not satisfactory.

- It is not acceptable to have an additional connection to the antenna or triplexer network. All transmit- and receive signals must pass through the provided power monitors.

And of course the other limitations outlined in rule 16.2.

#### **30. Can we use VFO A or B at any time?**

Yes, you can use VFO A or B or other ´stored frequencies´ any time. Of course a second receiver is not allowed, even when using different VFOs. All signals need to pass the power-monitor in case of SO2V-opertation.

# **Revision history**

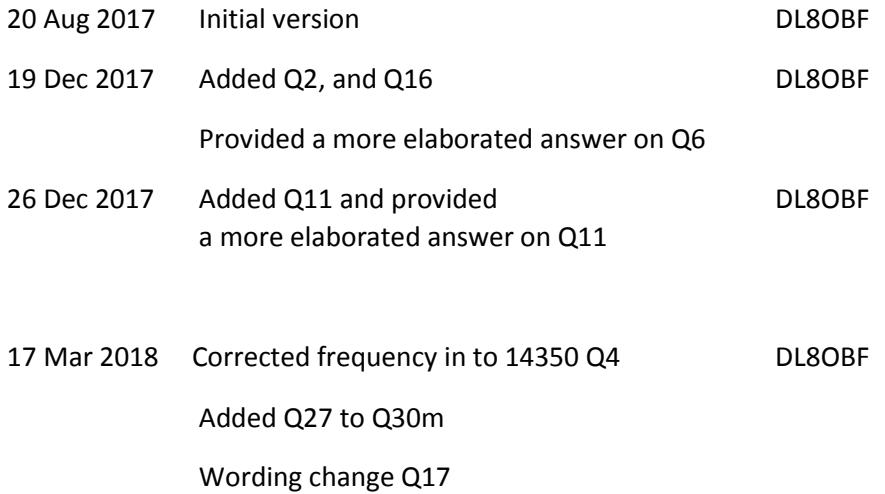